BERGISCHE UNIVERSITÄT WUPPERTAL GAUSS-STRASSE 20 42119 WUPPERTAL TELEFAX (0202) 439-2901 TELEFON (0202) 439-0

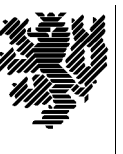

*Fachbereich C*

MATHEMATIK UND NATURWISSENSCHAFTEN Mathematik

Prof. Dr. Hans-Jürgen Buhl *Praktische Informatik / Numerik*

e-mail: Juergen.Buhl@math.uni-wuppertal.de

## Formale Methoden

## $SS\ 2004 - \ddot{U} \text{bungsblatt}$  5

9. Juni 2004 Ausgabe: 27. Mai 2004

**Aufgabe 1.** Invarianten zur Assoziationsklasse Verpfaendung

Formulieren Sie alle nötigen Invarianten zur Assoziationsklasse Verpfaendung von Abschnitt 1.5.13 der Vorlesung sowie alle sich auf diese Klasse beziehenden Invarianten in den Klassen Hypothek und Haus. Testen Sie in Octopus!

**Aufgabe 2.** Startwert-Spezifikation

Ergänzen Sie Ihre UML/OCL-Überlegungen von Übungsblatt 3 im Problemkreis Vereinsverwaltung um alle sinnvollen Startwertspezifikationen (Hinweis: init). Welche dieser Spezifikationen ließen sich besser durch (nicht-default-)Konstruktoren lösen? Geben Sie dazu Benutzungsbeispiele solcher Konstruktoren in Methoden der beteiligten Klassen an.

**Aufgabe 3.** Vereinsverwaltung in Octopus

Bringen Sie Ihre UML/OCL-Überlegungen von Übungsblatt 3 und Aufgabe 2 dieses Übungsblattes im Problemkreis Vereinsverwaltung in ein Octopus-Projekt ein. Überprüfen Sie die syntaktische Korrektheit Ihrer OCL-Einschränkungen. Schicken Sie abschließend die \*.uml und die \*.ocl-Dateien an den Ubungsgruppenleiter und an Professor Buhl. ¨

**Aufgabe 4.** virtuelle Attribute

Ergänzen Sie Ihre Lösung von Aufgabe 3 je Klasse um drei sinnvolle wirtleine Treefbate (Hilfweis: der) und benabten.<br>ten OCL-Ausdrücken. Testen Sie in Octopus. virtuelle" Attribute (Hinweis: def) und benutzen Sie diese in geeigne-

**Aufgabe 5.** virtuelle Operationen

Ergänzen Sie Ihre Lösung von Aufgabe 4 je Klasse um drei sinnvolle which the experiment (Methoden) (Hinwest der) und bendiese in geeigneten OCL-Ausdrücken. Testen Sie in Octopus. virtuelle" Operationen (Methoden) (Hinweis: def) und benutzen Sie